## Soft-Engine - Software Cams

#### Especificaciones principales

**CAMS** es un nuevo programa del **Soft-Engine** para analizar, calcular y construir **levas** por accionamiento de válvulas por **motores a 4 tiempos**. El software permite ante todo la **introducción de perfiles levas o levantamiento válvula por puntos**, dando directamente las coordenadas notadas por las máquinas a control; luego, es posible planear levas a perfiles **polinomiales** y a **polydyne** (polinomial + elasticidad del sistema + apagamiento). El **CAMS** sirve para realizar, analizar y averiguar una nueva leva y de poder conocer de ello la dinámica, o bien para analizar un ya existente leva en todos sus aspectos, importando de ello la levantamiento válvula en el software.

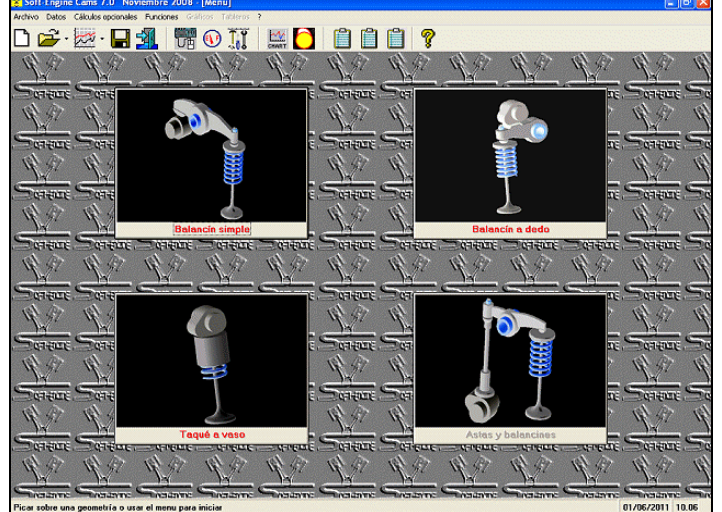

*La ventana inicial*

**El software es completamente renovado en su interfaz gráfica**, y es avanzado mucho más respeto las versiones más fechadas.

En efecto han sido añadidas o mejoráis muchas funciones, especie por cuánto concierne el análisis de las curvas de la sección "gráficos La introducción datos es más simple, porque, por ejemplo, las cuotas son insertadas directamente en un esquema del mecanismo mando leva".

Es además posible **elegir rápidamente el tipo de mando de la leva** picando directamente sobre su imagen y elegir el método de cálculo. Por fin, el **CAMS** es compatible con los más importantes programas de hoja de cálculo, por ejemplo **Excel**.

El software de la posibilidad de **insertar el levantamiento (válvula o leva), valor por valor** con un paso deseado de modo que poder administrar la precisión de cálculo: por una función típica del "**reverse engineering**", de estos valores de

levantamiento se sacan los principales magnitudes, ver bajo, y, sobre todo, los valores del perfil leva y las coordenadas de los centros de enredo de máquinas herramientas (patín) fresa acabadora y muela. Adecuados tableros de datos constructivos dan los valores del perfil leva y de los enredos sea en coordenadas X-Y que en coordenadas polares.

Luego una **leva de aspiración o escape** puede ser sea planeada "ex novo" según modelos de cálculo Polinomial o Polydine, o bien se puede importar una leva existente para estudiar de ello las prestaciones. Los procedimientos de importing son compatibles con la magnitud Excel y texto.

Por un módulo adicional, por fin, es posible **adquirir directamente el proflo de una leva o bien el levantamiento de una válvula** por una especial máquina provista por el Soft-Engine en uno especial paquete. Los datos mesurados serán transmitidos directamente a las rutinas de cálculo del software para poder calcular todos los principales magnitudes.

lle routine di calcolo del software per poter calcolare tutte le principali grandezze.

## Introducción datos

El software pregunta, ante todo, si la leva es de **aspiración** o de **escape**, y el método de cálculo con el que cada geometría será planeada, que puede ser:

- **Levantamiento por puntos**: el levantamiento de la válvula o leva, vienen directamente integrada, importada o mesurada, del sistema de adquisición, en un adecuado tablero, valor por valor: el software calcula las magnitudes principales cinemáticas y dinámicas y el contorno leva con enredos.
- **Polinomial:** en este caso es calculada la cinemática del sistema y por lo tanto el software calcula el levantamiento, la velocidad y la aceleración de la leva y de la válvula, además crea el perfil de la leva y los enredos de las máquinas herramientas.

**Polydine:** en este caso es calculada sea la cinemática sea la dinámica de la leva. El software también calcula las fuerzas, los momentos y los apremios en juego en el sistema, más allá de naturalmente crear calcula las fuerzas, los momentos y los apremios en juego en el sistema, más allá de naturalmente crear perfil leva y enredos.

Las posibles geometries son:

#### Balancín simple

El software calcula un perfil leva por un mando aquél enseñado en figura, según el método de calculo selecto.

Si el método de cálculo selecto es **polinomial o polydine**, el software pregunta: datos de base (aberturas, duran etc...), aceleración trepa, datos geométricos sobre el mando leva, datos de la máquina herramienta (fresa, muela o patín).

Si en cambio el método selecto es "**Levantado por puntos**" es suficiente importar el levantamiento e imponer poco otros datos sobre la geometría del balancín.

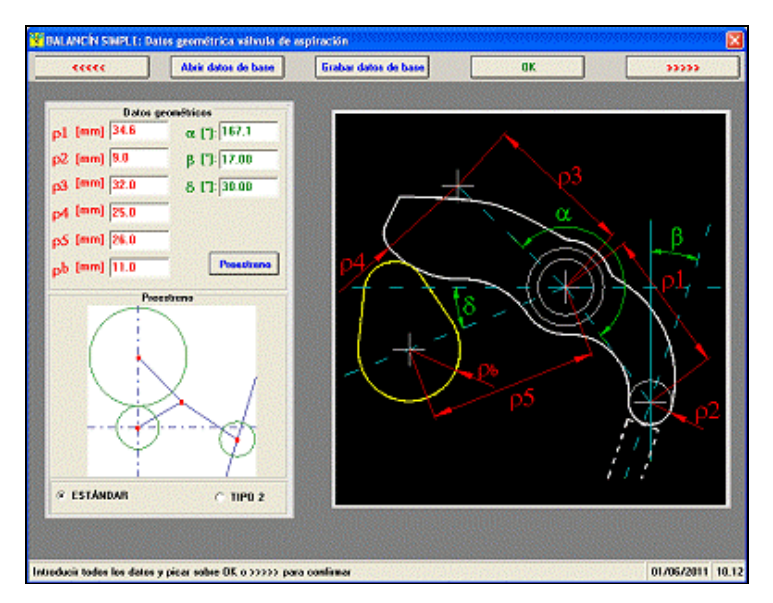

#### Balancín a dedo

El software calcula un perfil leva por un mando aquél enseñado en figura, según el método se calcula selecto.

Los datos principales son fundamentalmente los mismos del caso anterior, con alguna diferencia acerca de la geometría del balancín.

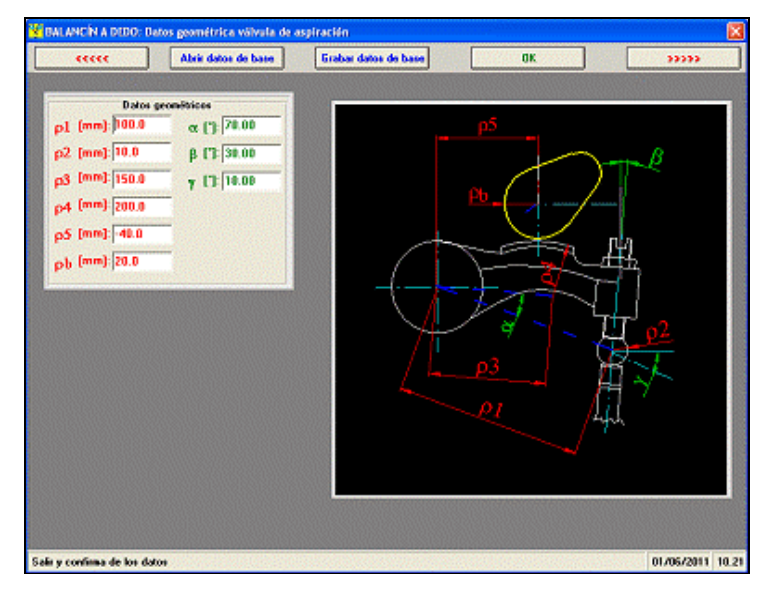

#### Taqué a vaso

El software calcula un perfil leva por un mando aquél enseñado en figura, según el método se calcula selecto.

Los datos principales son fundamentalmente los mismos del caso anterior, con alguna diferencia acerca de la geometría del mecanismo.

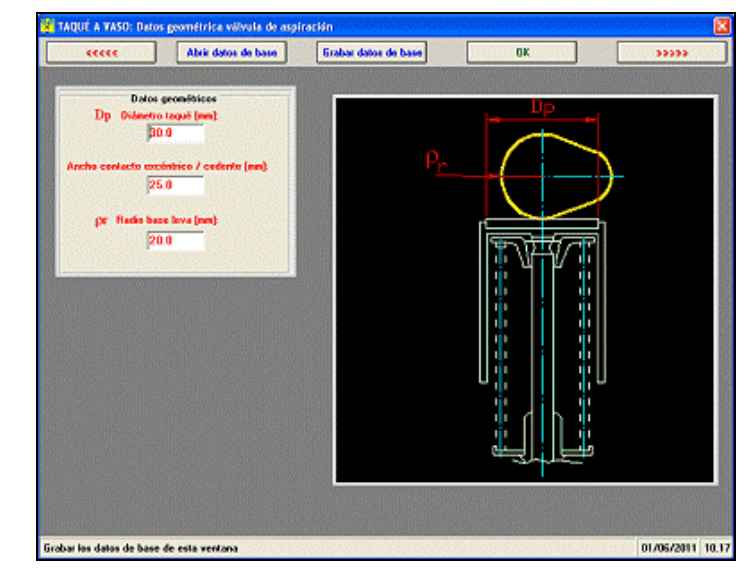

## Resultados

Las magnitudes que el software provee en salida son como gráficos y tableros:

- **levantamiento válvula y leva**;
- **velocidad** válvula y leva;
- aceleración válvula y leva;
- **POR BALANCÍN SIMPLE**
	- **Fuerza de contacto;**
		- **Angulo de rotación;**
	- **Excentricidad;**
	- **Presión herciana;**
	- **Velocidad de arrastramiento;**
	- **Velocidad de arrastramiento x P.Hz;**
- **POR BALANCÍN A DEDO**
	- **Fuerza de inercia;**
	- **Fuerza resorte;**

**POR TAQUÉ A VASO**

- **Fuerza de inercia;**
- **Fuerza resorte;**
- **Fuerza normal;**
- **Presión herciana;**
- **Momento resistente**.

Todas las magnitudes principales son graficados o tabuladas en función de:

- **Angulo** total de **manivela** (de 0° a 720°) está este la referencia más usada en consulta. Los puntos notables (PMS PMI, AA, CA, AS, CS) son indcados.
- **Angulo de duración (**de 0° a la duración de la válvula, en grados manivela);
- **Angulo leva**.

Otros cálculos posibles son:

## Calculo resortes

Es prevista la elección entre **resorte individual** y **doble** por válvulas.

El software pregunta, en todos los casos, la introducción de algunos datos de entrada, típicamente:

- **Largo resorte libre A**
- **Fuerza a la máxima compresión** a<sup>po</sup>
- **Fuerza a resorte precaricata College**
- **Apremio, a válvula cerrada Carry Corporation**
- Apremio, del material de trabajo

El software provee como resultado gráficos y tabulados de:

- Largo deja **Carry Corporation**
- **Fuerza resorte College**
- **Levantamiento válvula College**

El todo en función del **Aplastamiento del resorte**.

Además, un adecuado tablero reconduce algunos datos de interés, cuales la **fuerza y apremios a bloque** 

**del resorte**, el **factor de Wahl**, las armónicas de excitación y muy otro. Tal tablero es interrogabile, en el sentido que es posible en ella replantear los datos de entrada y observar la variación en los resultados (opción "**variaciones**"). Ves el software "**SPRING**".

#### Calculo areas

Esta sección calcula el área barrida por el pistón durante el movimiento válvulas. He aquí los resultados: **Gráfico de Área real, geométrica y resultante** (su angulo de manivela),

**área máxima - área media** 

- **angle-área** (angulo x área mediana)
- **specific-angle-área** (angulo x area / cilindrada),
- **time-área** (tiempo de duración fase x área mediana)
- **specific time-área** (time-área / cilindrada)

#### Gráficos, tabbleros y otras funciones

Por cada magnitudes artificioso es posible ob tener:

Valor **máximo** y **mínimo**, lectura valores curva punto por punto con **cursor**

- **Zoom** en la zona de la gráfica interesada
- Gestión escaleras del gráfico, con **completa gestión de los colores del gráfico**
- **Comparación** entre diferentes proyectos CAMS (máximo 6)

Gestión dell' archivo con creación de carpetas para agrupar los projectos hechos en una misma sesión Gestión files largos

- **Tableros comparativos** entre proyectos diferentes
- **Setup página de prensa**, con gestión de cuál notas imprimir, logo y área gráfico riproporzionabile
- Tableros de todos las magnitudes calculadas
- **Tablero de los datos constructivos.**

Concierno los tableros, todos los tabulados pueden ser exportados en modalidad **Excel**, con gestión del paso de visualización. Además, se puede elegir de imprimir todo el tablero o sólo algunas columnas o range de valores.

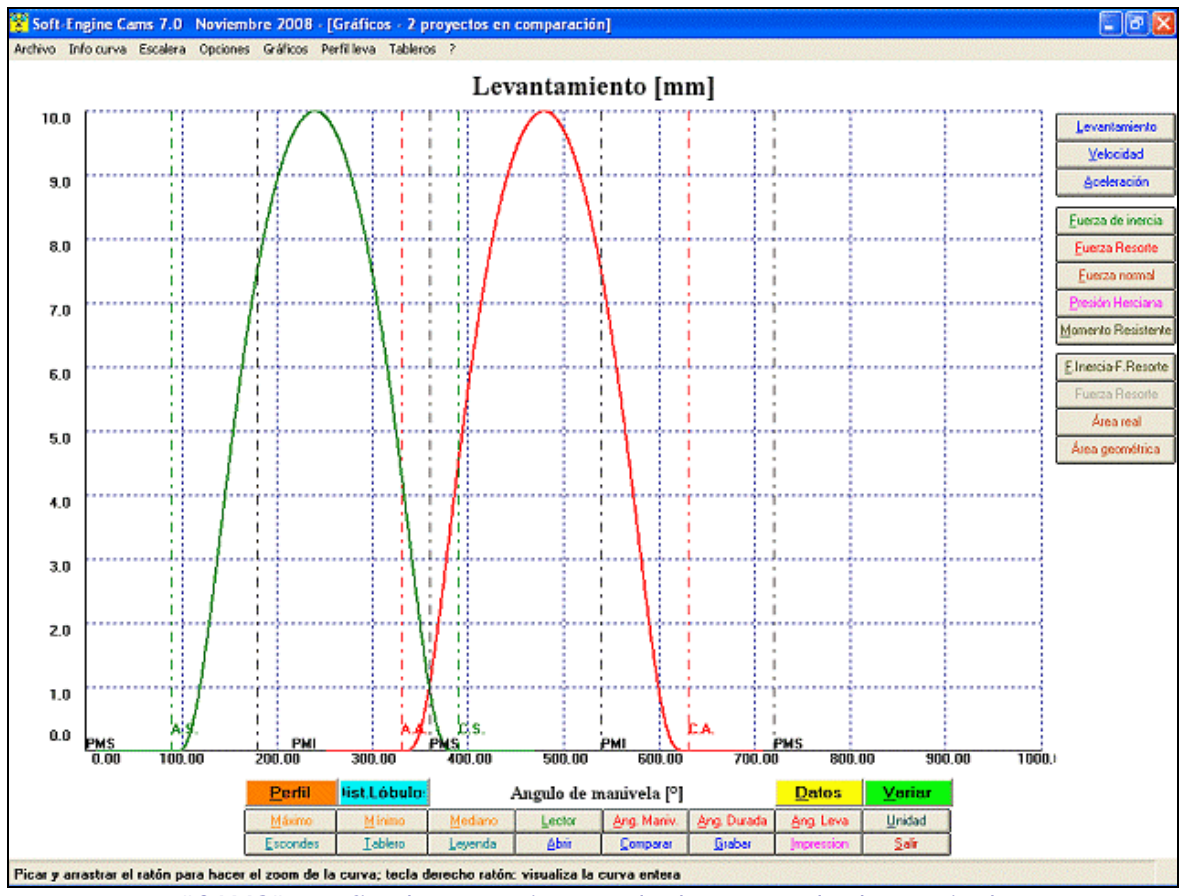

Soft-Engine software para motores – software "Cams"

*"CAMS": grafico levantamiento valvula vs angulo de manivela*

| $\Gamma$<br>$\Gamma$<br>$\Gamma$<br>[mm]<br>[mm]<br>192.00<br>$-4.876$<br>22.941<br>193.00<br>23.453<br>193.00<br>$-5.271$<br>22.833<br>194.00<br>23.433<br>$-5.664$<br>195.00<br>194.00<br>22.715<br>23.411<br>$-6.053$<br>22.59<br>195.00<br>196.00<br>23.386<br>22.454<br>197.00<br>23.359<br>196.00<br>$-6.438$<br>23.328<br>197.00<br>$-6.821$<br>22.309<br>198.00<br>198.00<br>$-7.199$<br>22.155<br>199.00<br>23.296<br>199.00<br>$-7,573$<br>21.992<br>200.00<br>23.259<br>201.00<br>200.00<br>$-7,342$<br>21,821<br>23.221<br>201.00<br>$-8,307$<br>21.639<br>202.00<br>23,179<br>202.00<br>203.00<br>$-8.665$<br>21.45<br>23,135<br>203.00<br>$-9.02$<br>21.251<br>204.00<br>23.086<br>204.00<br>$-9.369$<br>21.044<br>205.00<br>23.035<br>205.00<br>20.827<br>22.98<br>$-9.712$<br>206.00<br>206.00<br>$-10.048$<br>20,602<br>207.00<br>22.922<br>207.00<br>$-10.378$<br>20.368<br>208.00<br>22.86<br>208.00<br>$-10.701$<br>20.126<br>209.00<br>22.734<br>19.876<br>22.725<br>209.00<br>$-11.017$<br>210.00<br>210.00<br>$-11.327$<br>19.619<br>211.00<br>22.654<br>211.00<br>$-11.63$<br>19.355<br>212.00<br>22.581<br>$-11.926$<br>19.006<br>213.00<br>22.506<br>212.00<br>$-12.216$<br>22.429<br>213.00<br>18.81<br>214.00<br>22.35<br>214.00<br>$-12.498$<br>18.529<br>215.00<br>215.00<br>$-12.773$<br>18.242<br>216.00<br>22.269<br>216.00<br>17.95<br>217.00<br>$-13.041$<br>22.187<br>$-13.302$<br>17.652<br>218.00<br>22.103<br>218.00<br>$-13.555$<br>17.35<br>219.00<br>22.018<br>17.043<br>220.00<br>219.00<br>$-13.801$<br>21.931<br>220.00<br>$-14.04$<br>16.733<br>221.00<br>21.843<br>16.418<br>222.00<br>21.754<br>221.00<br>$-14.272$<br>$-14.496$<br>16.1<br>222.00<br>223.00<br>21.664<br>$-14.713$<br>15.778<br>224.00<br>21.574<br>223.00<br>more due<br>$-101$<br>mer e mer<br>1.7777<br>$-0.757$<br>Pato [1]<br>Real<br>$\overline{\phantom{a}}$ | Ang. Leva              | X Perfil | Y Perfil | Angulo Fi    | Dist. radial |  |
|----------------------------------------------------------------------------------------------------|------------------------|----------|----------|--------------|--------------|--|
| 217.00                                                                                                    |                        |          |          |              |              |  |
|                                                                                                    |                        |          |          |              |              |  |
|                                                                                                    |                        |          |          |              |              |  |
|                                                                                                    |                        |          |          |              |              |  |
|                                                                                                    |                        |          |          |              |              |  |
|                                                                                                    |                        |          |          |              |              |  |
|                                                                                                    |                        |          |          |              |              |  |
|                                                                                                    |                        |          |          |              |              |  |
|                                                                                                    |                        |          |          |              |              |  |
|                                                                                                    |                        |          |          |              |              |  |
|                                                                                                    |                        |          |          |              |              |  |
|                                                                                                    |                        |          |          |              |              |  |
|                                                                                                    |                        |          |          |              |              |  |
|                                                                                                    |                        |          |          |              |              |  |
|                                                                                                    |                        |          |          |              |              |  |
|                                                                                                    |                        |          |          |              |              |  |
|                                                                                                    |                        |          |          |              |              |  |
|                                                                                                    |                        |          |          |              |              |  |
|                                                                                                    |                        |          |          |              |              |  |
|                                                                                                    |                        |          |          |              |              |  |
|                                                                                                    |                        |          |          |              |              |  |
|                                                                                                    |                        |          |          |              |              |  |
|                                                                                                    |                        |          |          |              |              |  |
|                                                                                                    |                        |          |          |              |              |  |
|                                                                                                    |                        |          |          |              |              |  |
|                                                                                                    |                        |          |          |              |              |  |
|                                                                                                    |                        |          |          |              |              |  |
|                                                                                                    |                        |          |          |              |              |  |
|                                                                                                    |                        |          |          |              |              |  |
|                                                                                                    |                        |          |          |              |              |  |
|                                                                                                    |                        |          |          |              |              |  |
| G. Perfil                                                                                                    |                        |          |          |              |              |  |
|                                                                                                    |                        |          |          |              |              |  |
| Selecto proyecto                                                                                                    | C. Envolvimiento patín |          |          | 3-intake.cms | $\tau$       |  |
| Formado texto<br><b>Formado Excel</b><br>Impression                                                                                                    |                        |          |          |              |              |  |

*"CAMS" tableros datos costructivos*

### Perfilo leva

El perfil leva calculado por el software viene en fin enseñado, como en figura:

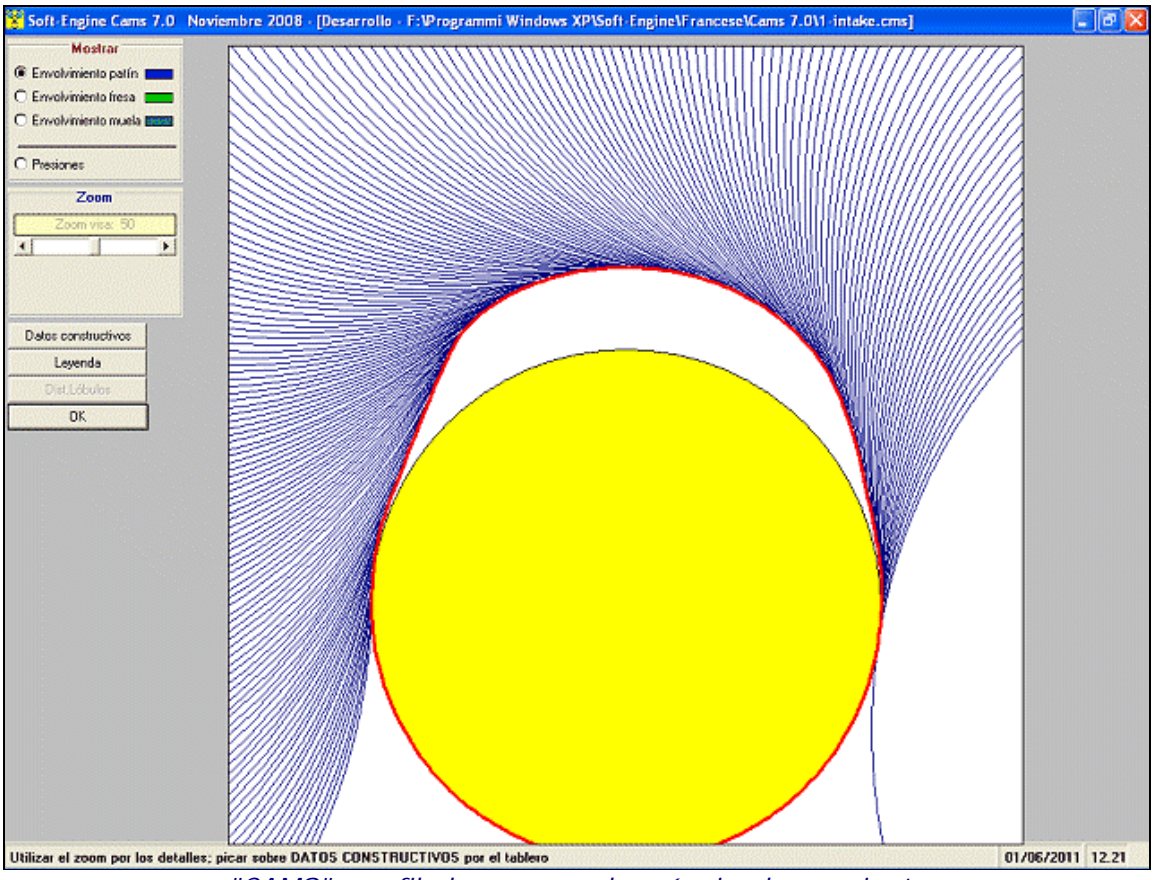

*"CAMS": perfilo leva y enredo máquina herramienta*

Es posible zoomar el perfil, estudiar la evolución de la presión sobre el perfil, consulte la tabla de los datos de construcción y cambiar el envolvemiento de la máquina herramienta.

#### Gestión Lobe centers

Con la función "**Lobe centers**" es posible variar a agrado el angulo de fase (abertura y cierre) y fijarse los valores del levantamiento en el PMS, como enseñado en la figura.

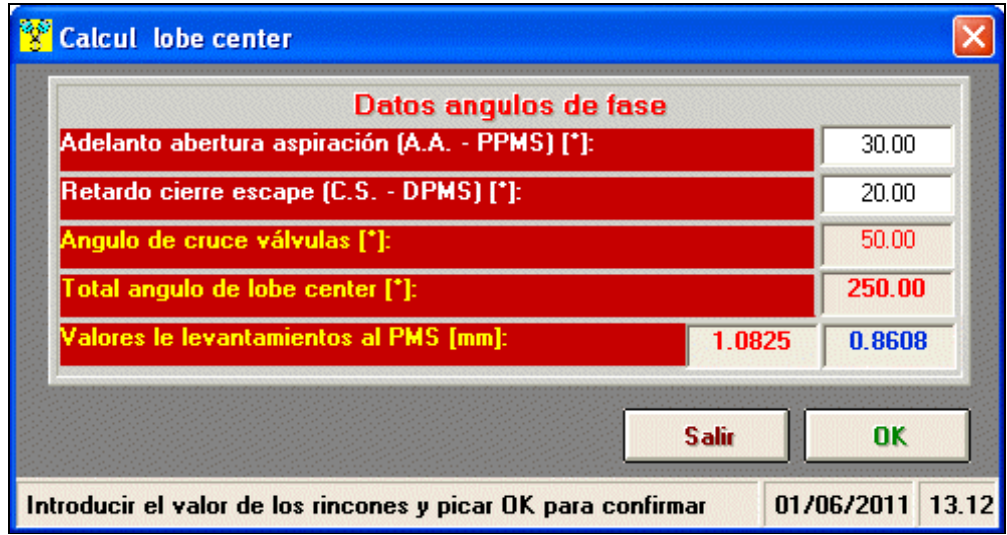

*"CAMS" - gestión fases por la función "Lobe centers"...*

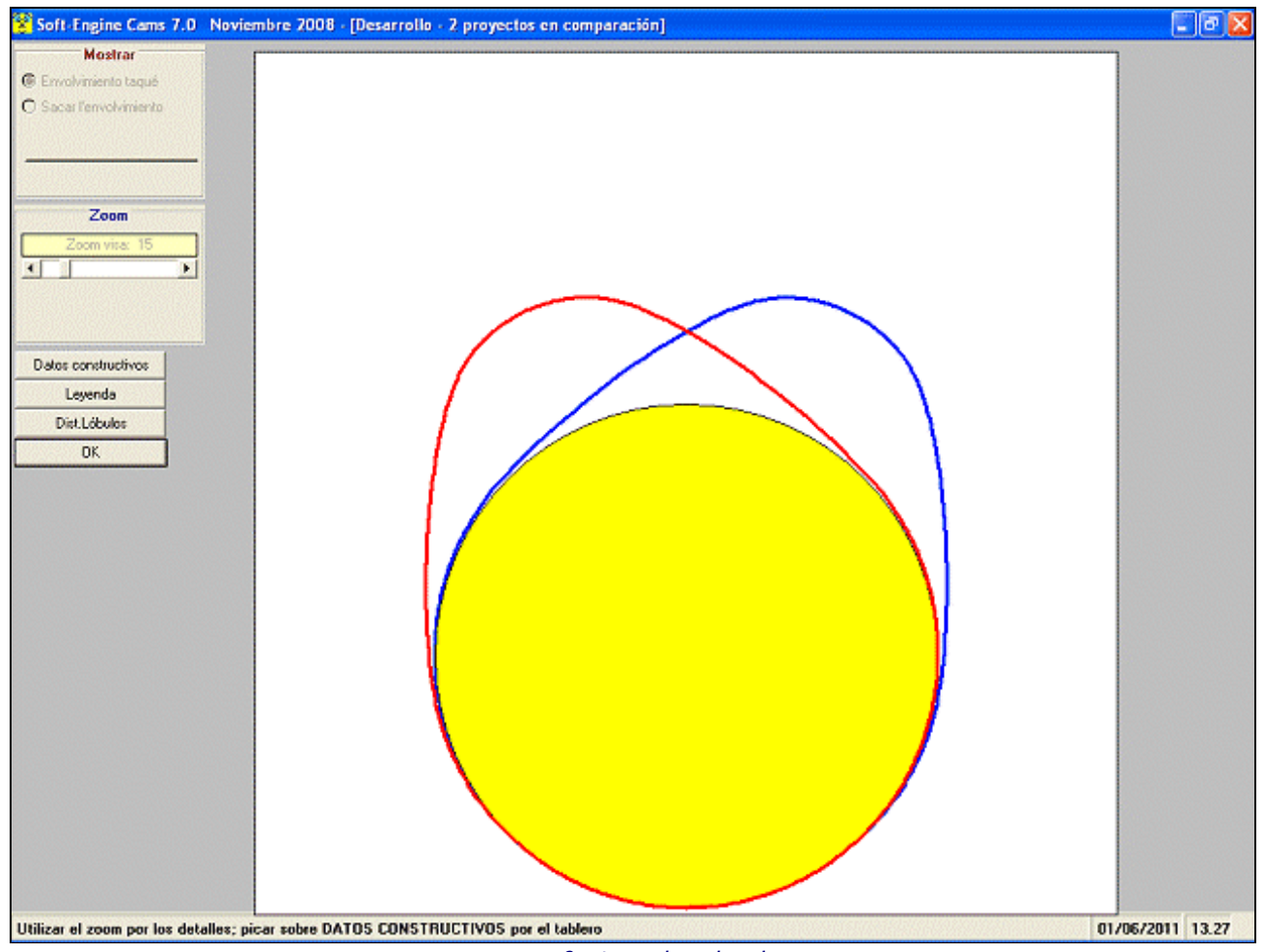

*... y su efecto sobre las levas*

#### Compatibilidad

Todos los files procedentes de las viejas versiones del Cams son compatibles con el nuevo software.

Además el programa puede exportar los datos en formado "**4TBASE**", **de este modo una leva planeada con "CAMS" puede ser directamente periódico en el 4TBASE** e integrada en la simulación de los motores 4T.

El software además, produce reports en formado **TEXTO**, **DOC** y **HTML**. Todos los tableros que enseñan resultados son exportables en formado **EXCEL**, mientras las que sirven para introducir datos, por ejemplo introducción de la aceleración de tramo y la levantamiento válvula, tiene la posibilidad de importare/esportare el dato dla magnitud texto.

La máxima versión del software (Cams 7.0) exporta los datos constructivos en formado **ISO** y **DXF** por una comunicación directa con las máquinas herramientas.

## Versiones et precios

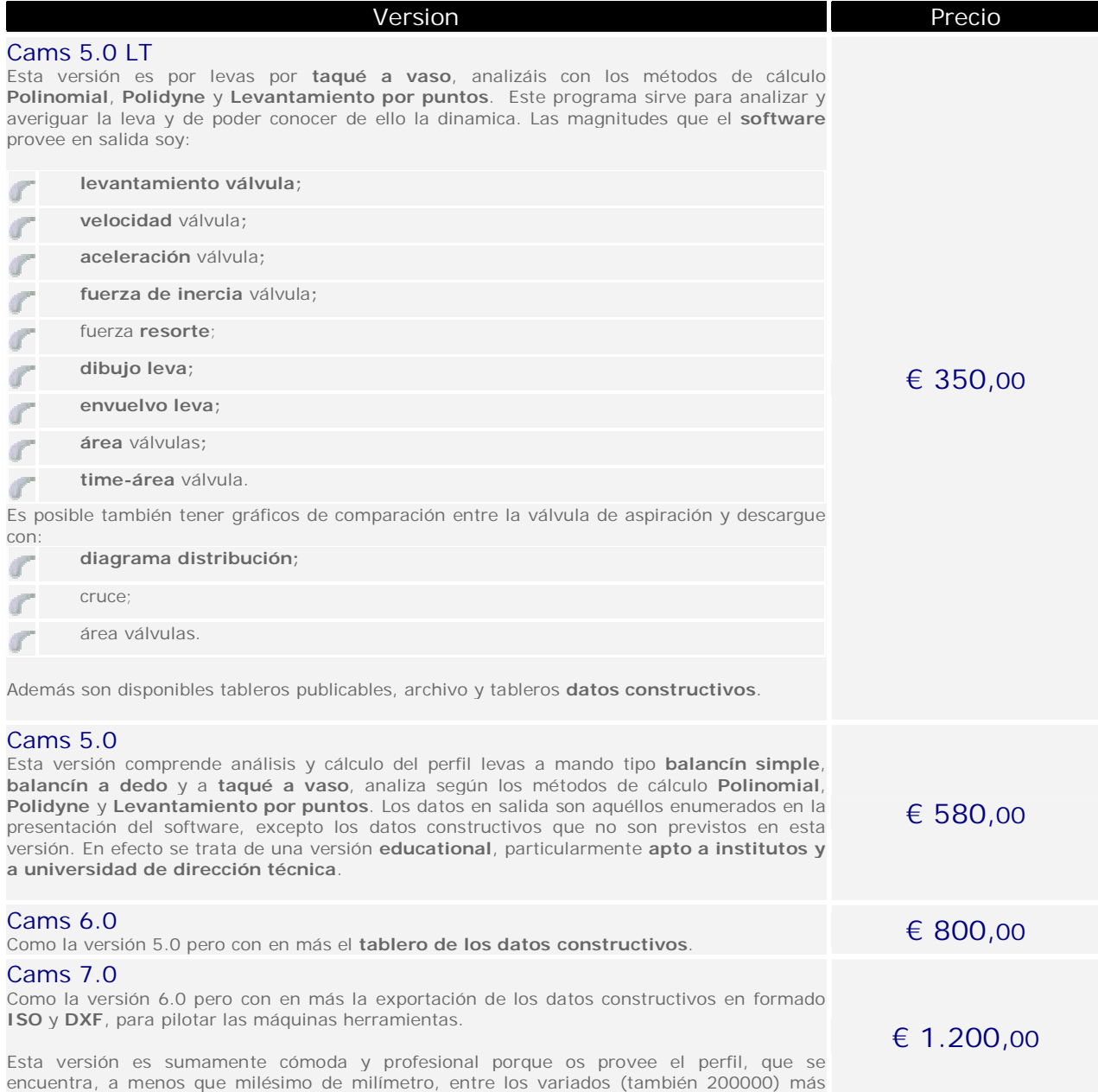

# Configuración informática

cerca de la ley de levantamiento deseado.

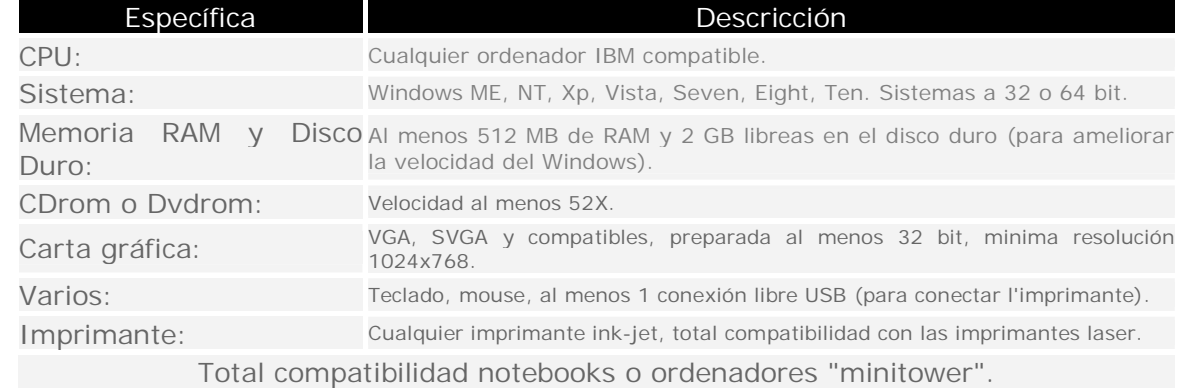